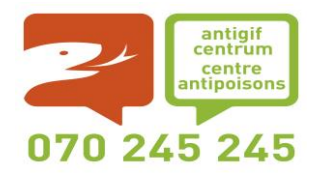

# CENTRE ANTIPOISONS

c/o Hôpital Militaire Reine Astrid Rue Bruyn, 1 1120 Bruxelles Belgique

<http://www.centreantipoisons.be/entreprises>

[depot@poisoncentre.be](mailto:depot@poisoncentre.be)

**Produits biocides**

**Instructions pour compléter le Formulaire de Déclaration Electronique (EDF 2.1)**

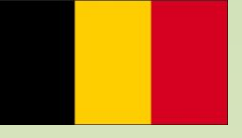

Vous trouvez ce formulaire trilingue (NL, FR, EN) sur notre site web : <http://www.centreantipoisons.be/entreprises>

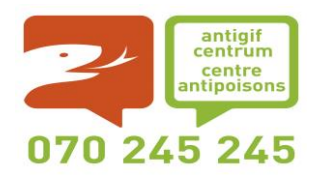

# **VOTRE DÉCLARATION COMPREND:**

+

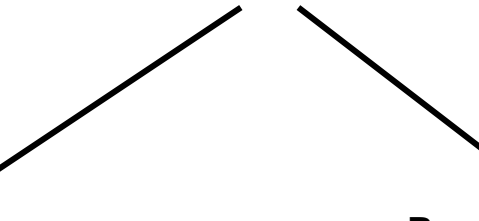

## **Un formulaire de déclaration EDF (fichier Excel)**

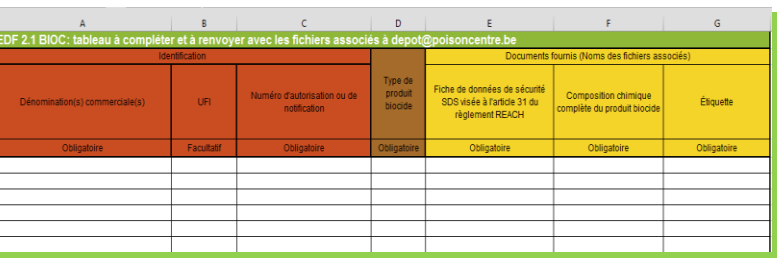

**Pour chaque produit biocide que vous déclarez : un ou plusieurs documents** 

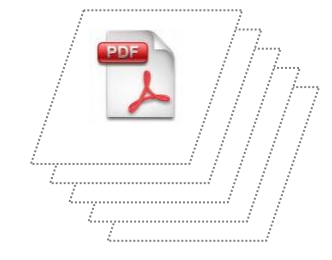

Vous pouvez nous envoyer votre déclaration : o Par courriel à [depot@poisoncentre.be](mailto:depot@poisoncentre.be) : Vous créez un message auquel vous attachez le formulaire de déclaration électronique (fichier Excel) ainsi que les fichiers correspondants aux différents documents qui concernent vos produits biocides. **NB** *: la taille maximum, d'un mail pièces jointes comprises, est de 5 Mb. Vous pouvez envoyer votre déclaration en plusieurs e-mails si nécessaire.* o Par la poste : vous créez un CD / USB sur lequel vous mettez le formulaire de déclaration électronique (fichier Excel) et tous les autres fichiers. Pour une sécurité maximale, vos fichiers peuvent être réunis dans un seul fichier ZIP avec mot de passe de cryptage. Il faudra alors que vous nous communiquiez ce mot de passe par téléphone au +32 2 264 96 36 ou par fax au + 32 2 264 96 46

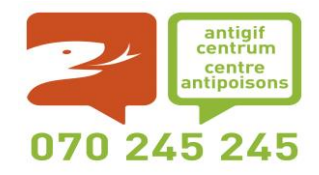

#### **Documents à transmettre pour chaque produit biocide :**

Les documents que vous nous fournissez doivent pouvoir être classés par produit individuel (i.e. ne pas mettre les informations concernant plusieurs produits biocides dans un même fichier).

Lors d'un appel au Centre Antipoisons, la première étape d'une recherche consiste à identifier le produit biocide par son nom commercial dans la base de données. Une fois le produit identifié, les documents fournis nous permettent de faire une évaluation de risque et de conseiller l'appelant sur la conduite à tenir.

Les documents à fournir comprennent :

1. **SDS** : La fiche de données de sécurité rédigée conformément à la l'article 31 et l'annexe II du [règlement REACH \(CE\) n°1907/2006.](http://eur-lex.europa.eu/legal-content/FR/TXT/?qid=1512658101428&uri=CELEX%3A32006R1907)

Une seule langue suffit (français, néerlandais ou anglais)

- 2. **Composition chimique complète du mélange** : liste complète des ingrédients (nom, numéro CAS et/ou EINECS) avec leurs concentrations exactes.
- 3. **Etiquette** : une image de l'étiquette du mélange nous permet de vérifier avec l'appelant que le mélange impliqué dans l'intoxication est parfaitement identifié.

Tous ces documents doivent être fournis, de préférence au format PDF.

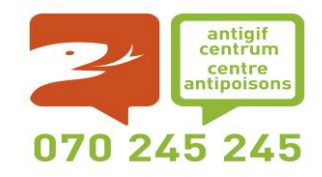

#### **Instructions pour compléter le tableau EDF 2**

Le Formulaire de Déclaration Electronique EDF version 2 est un fichier Excel simple (compatible avec OpenOffice) que nous vous fournissons et que vous complétez avant de nous le renvoyer.

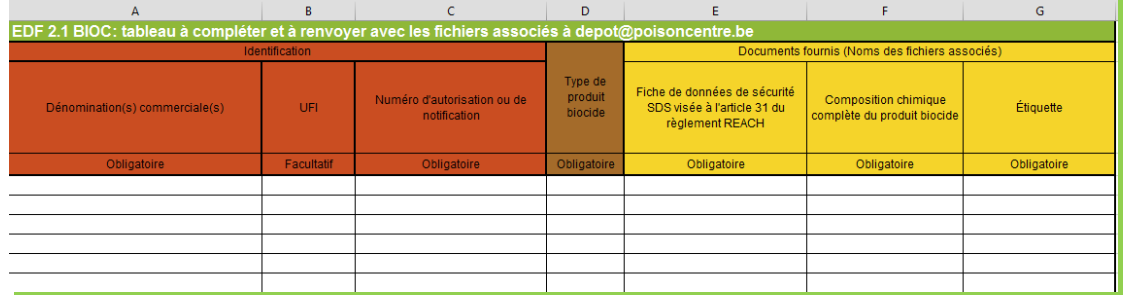

Vous trouvez ce formulaire trilingue sur notre site web, à l'adresse suivante : <http://www.centreantipoisons.be/entreprises>

Ce formulaire constitue votre déclaration. Il liste les produits biocides que vous déclarez et donne aussi le nom exact des fichiers fournis pour chacun.

Ce formulaire est trilingue (NL, FR, EN) : au moyen des onglets au bas de la page, vous choisissez votre langue et **vous ne complétez que l'onglet choisi.**

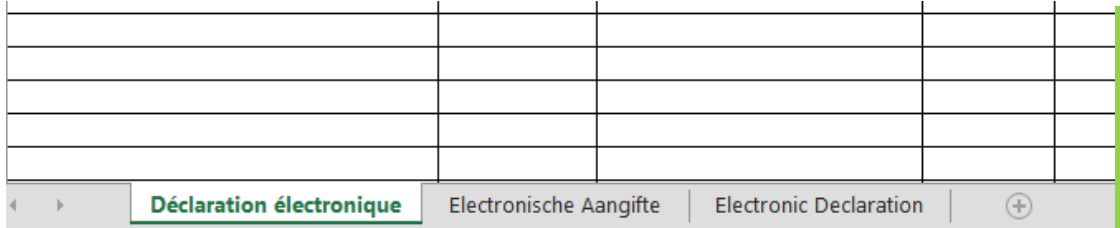

Chaque produit biocide comprend une ligne de renseignements.

Les quatre premières lignes du formulaire contiennent les titres : vous commencez donc à la ligne 5 et vous mettez ensuite autant de lignes que vous avez de produits à déclarer.

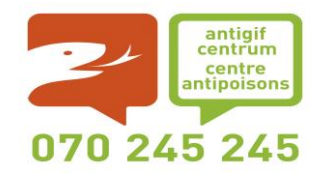

#### **Identification :**

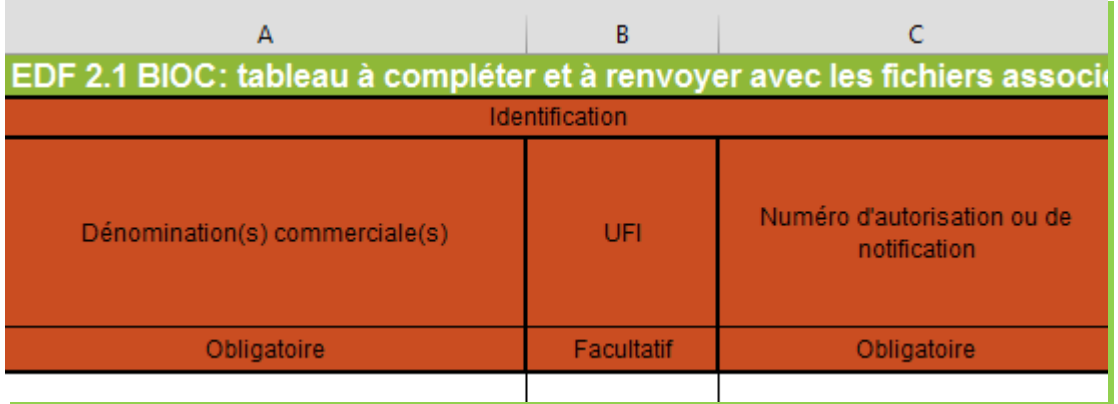

### *Colonne A : Dénominations commerciales*

ll est **obligatoire** de mentionner tous les noms (FR, NL, DE ) se trouvant sur l'emballage du produit biocide et dans les documents joints (SDS, composition) car l'appelant utilisera un de ces noms pour désigner le produit biocide impliqué. Cette information est indispensable pour retrouver le produit dans la base de données au moment d'un appel.

Indiquez tous les noms dans la même cellule en les séparant par des points-virgules. Par exemple :

CAP Adieu limaces; AGC vaarwel slakken

On peut réunir les différentes langues si elles le sont sur l'emballage. Par exemple :

CAP Adieu limaces AGC vaarwel slakken

*Cette colonne doit être remplie.*

## **Colonne B : UFI (Unique Formula Identifier)**

La mention d'un code UFI sera obligatoire à partir de 2020 pour les nouveaux mélanges destinés à des applications grand public pour lesquelles la formule n'a pas encore été notifiée. Pour les nouveaux mélanges à usage professionnel pour lesquels la formule n'a pas encore été notifiée, l'UFI sera obligatoire à partir du premier janvier 2021. Pour les mélanges à usage industriel pour lesquels la formule n'a pas encore été notifiée, l'UFI sera obligaotire à partir du premier janvier 2024. La période transitoire pour tous les mélanges déjà notifiés est le premier janvier 2025.

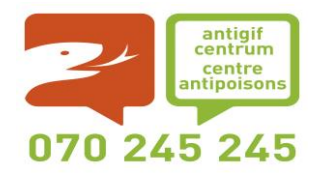

Ce code doit être créé selon les règles définies par l'ECHA [\(https://poisoncentres.echa.europa.eu/fr/generate-your-ufis\)](https://poisoncentres.echa.europa.eu/fr/generate-your-ufis) et permet d'identifier la formulation d'un produit de manière univoque.

Des UFI's multiples doivent être séparés par un « ; » point-virgule.

### *Colonne C : Numéro d'autorisation ou de notification.*

Mettez dans cette colonne le numéro d'autorisation ou de notification de mise sur le marché attribué par le SPF Santé publique, Sécurité de la Chaîne alimentaire et Environnement.

La mise sur le marché d'un biocide est en Belgique soumise à une autorisation du SPF Santé Publique, Sécurité de la Chaîne alimentaire et Environnement.

#### **Vous ne devez déclarer le produit au Centre Antipoisons qu'une fois l'autorisation de mise sur le marché obtenue.**

Pour obtenir plus d'information et pour introduire une demande d'autorisation ou une demande de notification, veuillez prendre contact avec:

SPF Santé publique, Sécurité de la Chaîne alimentaire et Environnement Direction générale Environnement / DG5 Service Biocides Place Victor Horta 40 boîte 10 1060 Bruxelles [info.biocides@environment.belgium.be](mailto:info.biocides@milieu.belgie.be) [www.biocide.be](http://www.biocide.be/)

#### *Cette colonne doit être remplie.*

#### *Colonne D : Type de produit biocide*

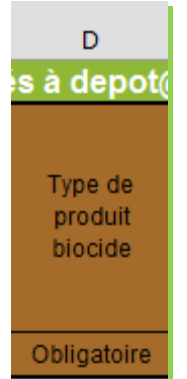

Indiquer le(s) type(s) de produits biocide(s). Il existe 22 types de biocides définis [à l'annexe V du Règlement \(UE\)](https://echa.europa.eu/fr/regulations/biocidal-products-regulation/product-types)  [n°528/2012 du 22 mai 2012.](https://echa.europa.eu/fr/regulations/biocidal-products-regulation/product-types)

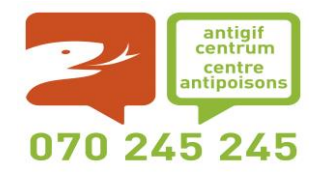

Si le produit correspond à plusieurs types, séparez les numéros par un point-virgule.

*Cette colonne doit être remplie.*

#### **Documents fournis (Noms des fichiers associés):**

Il est important que, pour chaque biocide, la fiche de données de sécurité, la fiche de composition et l'étiquette fasse l'objet d'un fichier séparé.

Notes générales sur les noms des fichiers (colonnes F, G et H) :

- 1.Mettez le nom complet du fichier sans oublier l'extension. N'indiquez pas le répertoire. Par exemple, pour le fichier C:\PRODUCTS\Z321.PDF, vous indiquez Z321.PDF
- 2.Pour vos noms de fichiers, n'utilisez que des lettres non accentuées, des chiffres, des -tirets-,des \_soulignés\_ ou des points.
- 3. Les noms de fichiers mentionnés dans le tableau Excel doivent être strictement identiques aux noms des fichiers fournis. Nous vous conseillons vivement de faire **copier / coller** pour éviter les erreurs de frappe.

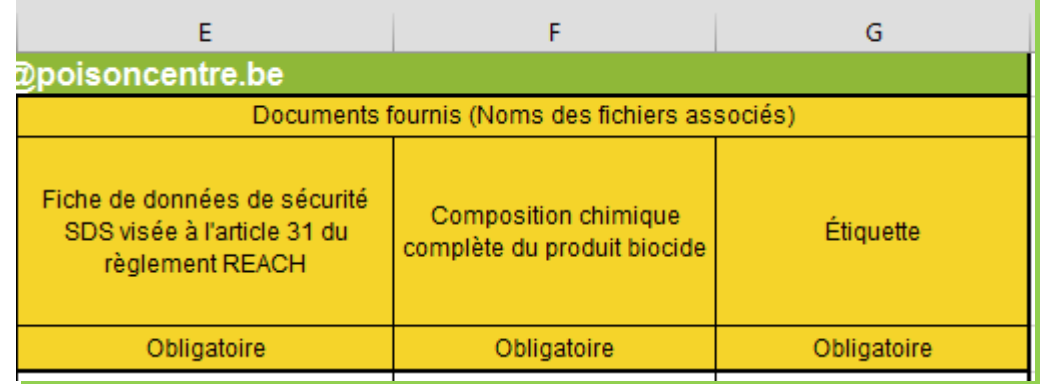

 *Colonne E : Fiche de données de sécurité SDS visée à l'article 31 du règlement REACH*

Indiquez le nom du fichier dans lequel se trouve la fiche de données sécurité.

Si vous disposez des fichiers SDS en plusieurs langues, joignez un seul fichier (en français, néerlandais ou anglais).

**Ce document doit être fourni**

#### **Colonne F : Composition chimique complète du mélange**

Indiquez le nom du fichier dans lequel se trouve le document avec la composition du mélange.

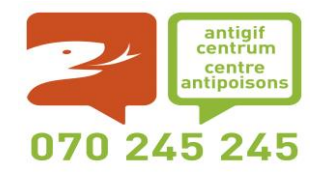

**Remarque** : le distributeur / fournisseur est responsable de la déclaration des mélanges qu'il met sur le marché en Belgique. S'il ne dispose pas de la composition du mélange, il doit demander au fabricant de fournir au Centre Antipoisons les renseignements requis. Le fabricant veillera à communiquer ces informations en mentionnant le nom du distributeur ainsi que le nom commercial sous lequel le distributeur vend le mélange.

**Ce document doit être fourni**

### **Colonne G : Étiquette**

Indiquez le nom du fichier dans lequel se trouve le document contenant l' image. Si vous disposez de plusieurs images (recto/verso…), groupez-les dans le même fichier (vous pouvez les copier dans un seul document MS-Word et les imprimer en format PDF). L'image de l'étiquette est fort utile pour confirmer l'identification du mélange impliqué dans une intoxication.

**Ce document doit être fourni**